# Quickstart Guide SPEAKER

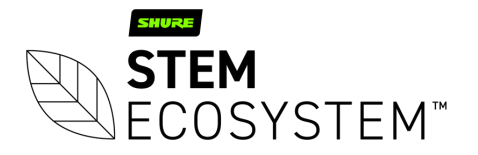

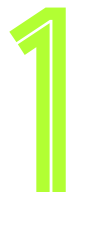

#### Plug-in your Speaker unit and connect it to the network Connect your Speaker

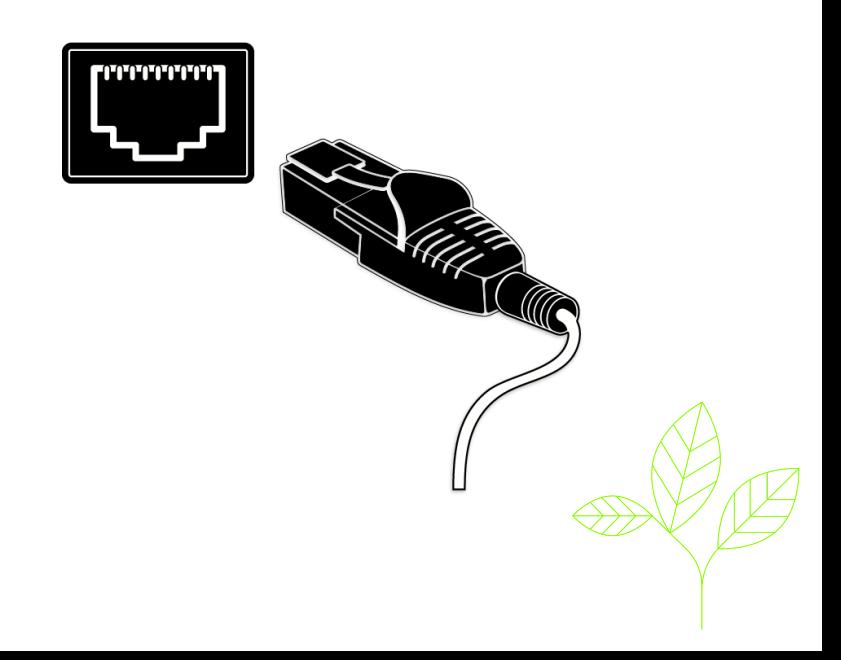

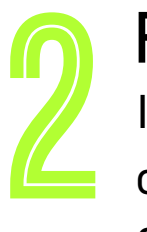

## Find your unit

Identify the Speaker unit you want on the network & select it via the Stem ecosystem platform

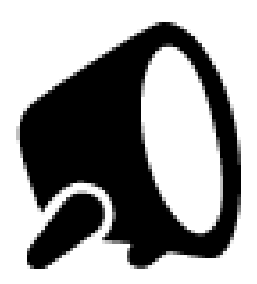

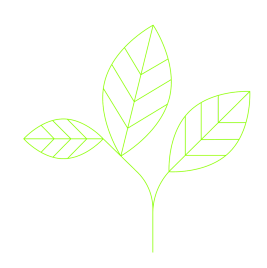

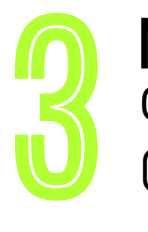

#### Give your Speaker unit a name (Ex. Medium Conference Room -Speaker 1) Name your unit

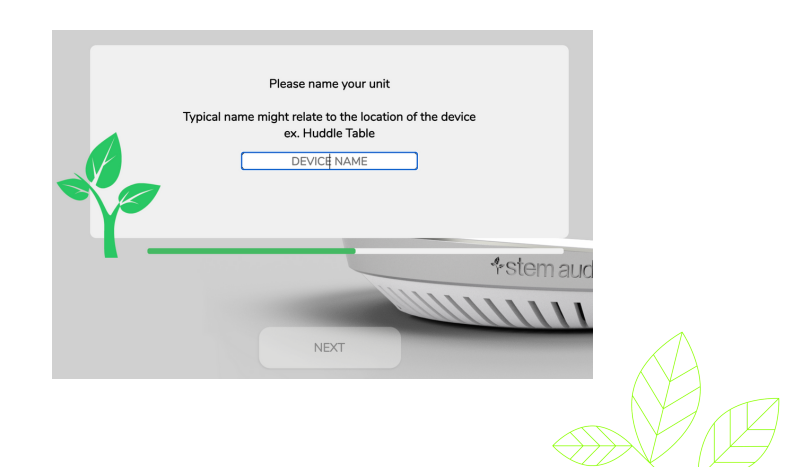

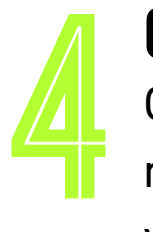

### Give it a home

Create a new room or choose which room this unit Speaker be placed in via the Stem ecosystem platform

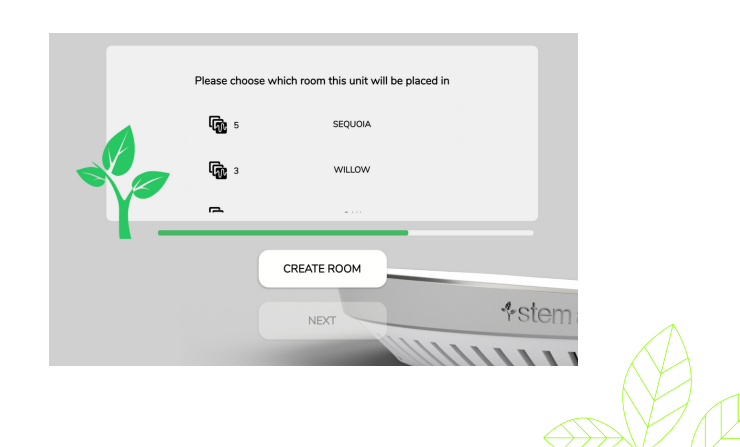

## Need some help?

#### Email: customerservice@stemaudio.com Telephone: (949) 877-STEM (7836) Product User Manuals: stemaudio.com/manuals

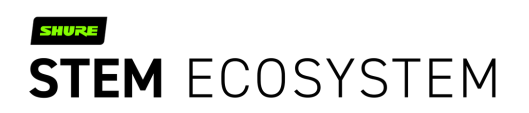